### МИНИСТЕРСТВО ОБРАЗОВАНИЯ И НАУКИ РФ Федеральное государственное бюджетное образовательное учреждение высшего профессионального образования Томский государственный университет систем управления и радиоэлектроники

Факультет систем управления Кафедра автоматизированных систем (АСУ)

## **Е.Б. Грибанова**

# Налогообложение

**Методические указания по выполнению лабораторных работ для студентов направления подготовки** 09.03.03 – Прикладная информатика (бакалавриат)

## **Е.Б. Грибанова Налогообложение**

Методические указания по выполнению лабораторных работ для студентов направления подготовки 09.03.03 – Прикладная информатика (профиль прикладная информатика в экономике). – Томск: ТУСУР, 2017 (электр. ресурс). – 28 с.

В пособии приводится описание лабораторных работ по дисциплине «Налогообложение» и представлен пример выполнения заданий. Пособие подготовлено для студентов, обучающихся по направлению Прикладная информатика (профиль прикладная информатика в экономике).

# СОДЕРЖАНИЕ

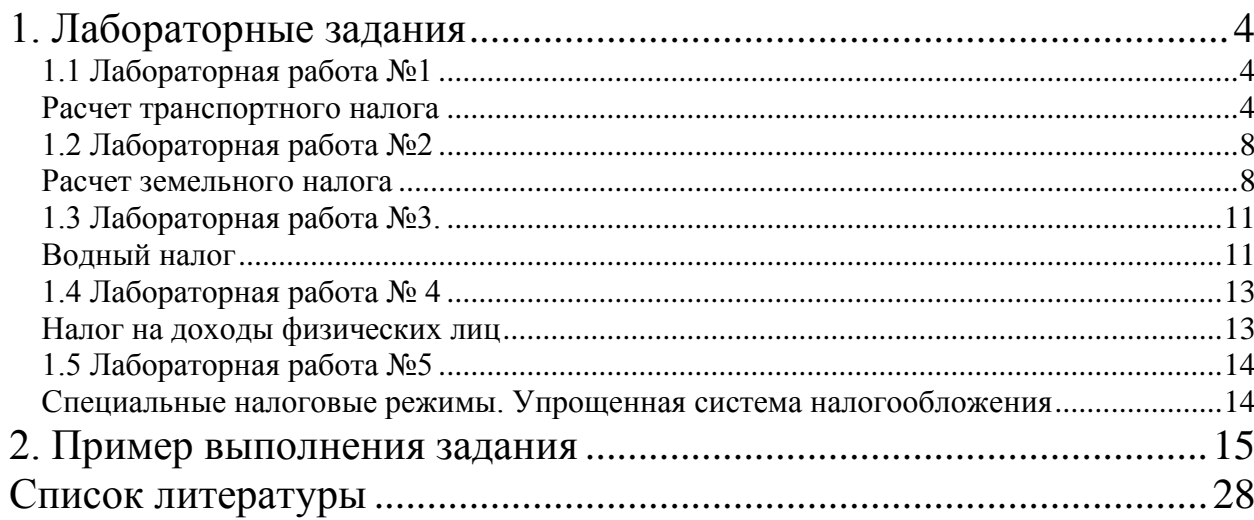

## **1. Лабораторные задания**

<span id="page-3-1"></span><span id="page-3-0"></span>Задания выполняются в Microsoft Excel либо выполняется реализация на языке программирования (C#, Java).

## **1.1 Лабораторная работа №1**

### **Расчет транспортного налога**

<span id="page-3-2"></span>Налоговый период: **год**.

Отчетные периоды: **первый, второй, третий квартал**.

Сумма налога, подлежащая уплате в бюджет по итогам налогового периода, исчисляется в отношении каждого транспортного средства как произведение соответствующей налоговой базы и налоговой ставки:

Сумма налога=Налоговая база\*Налоговая ставка.

**Налоговая база** зависит от вида объекта налогообложения:

- налоговая база в отношении транспортных средств, имеющих двигатели, определяется как *мощность указанного двигателя* лошадиных силах;
- в отношении воздушных транспортных средств, для которых определяется тяга реактивного двигателя, - как паспортная статическая *тяга реактивного двигателя*;
- в отношении водных несамоходных (буксируемых) транспортных средств, для которых определяется валовая вместимость, - как *валовая вместимость в регистровых тоннах*;
- в отношении иных водных и воздушных транспортных средств, не имеющих двигатели или в отношении которых не определяется валовая вместимость, налоговая база определяется как *единица транспортного средства*.

**Налоговые ставки** по транспортному налогу устанавливаются законами субъектов Российской Федерации. Налоговые ставки,

представленные в налогом кодексе могут быть увеличены (уменьшены) законами субъектов Российской Федерации, но не более чем в десять раз.

Сумма налога, подлежащая уплате в бюджет налогоплательщикамиорганизациями, определяется как разница между исчисленной суммой налога и суммами авансовых платежей по налогу, подлежащих уплате в течение налогового периода.

Налогоплательщики-организации исчисляют суммы авансовых платежей по налогу по истечении каждого отчетного периода в размере одной четвертой произведения соответствующей налоговой базы и налоговой ставки с учетом повышающего коэффициента.

Таким образом авансовые платежи и сумма налога рассчитываются по формулам:

Размер авансового платежа  $= 1/4$ <sup>\*</sup>Ставка налога \* Налоговая база \* ( Количество

месяцев владения в отчетном периоде / 3) \* Повышающий коэффициент

Размер налога = Ставка налога \* Налоговая база \* ( Количество месяцев владения в налоговом периоде / 12 ) \* Повышающий коэффициент – Сумма авансовых платежей

При вычислении количества месяцев владения учитывается дата регистрации, снятии с регистрации транспортного средства:

- Если регистрация транспортного средства произошла до 15-го числа соответствующего месяца включительно или снятие транспортного средства с регистрации (снятие с учета, исключение из государственного судового реестра и так далее) произошло после 15-го числа соответствующего месяца, за полный месяц принимается месяц регистрации (снятия с регистрации) транспортного средства.
- Если регистрация транспортного средства произошла после 15-го числа соответствующего месяца или снятие транспортного средства с регистрации (снятие с учета, исключение из государственного судового

реестра и так далее) произошло до 15-го числа соответствующего месяца включительно, месяц регистрации (снятия с регистрации) транспортного средства не учитывается при определении коэффициента.

Размеры повышающих коэффициентов представлены в таблице 1.1.

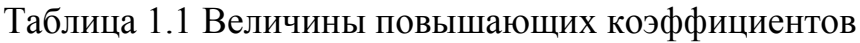

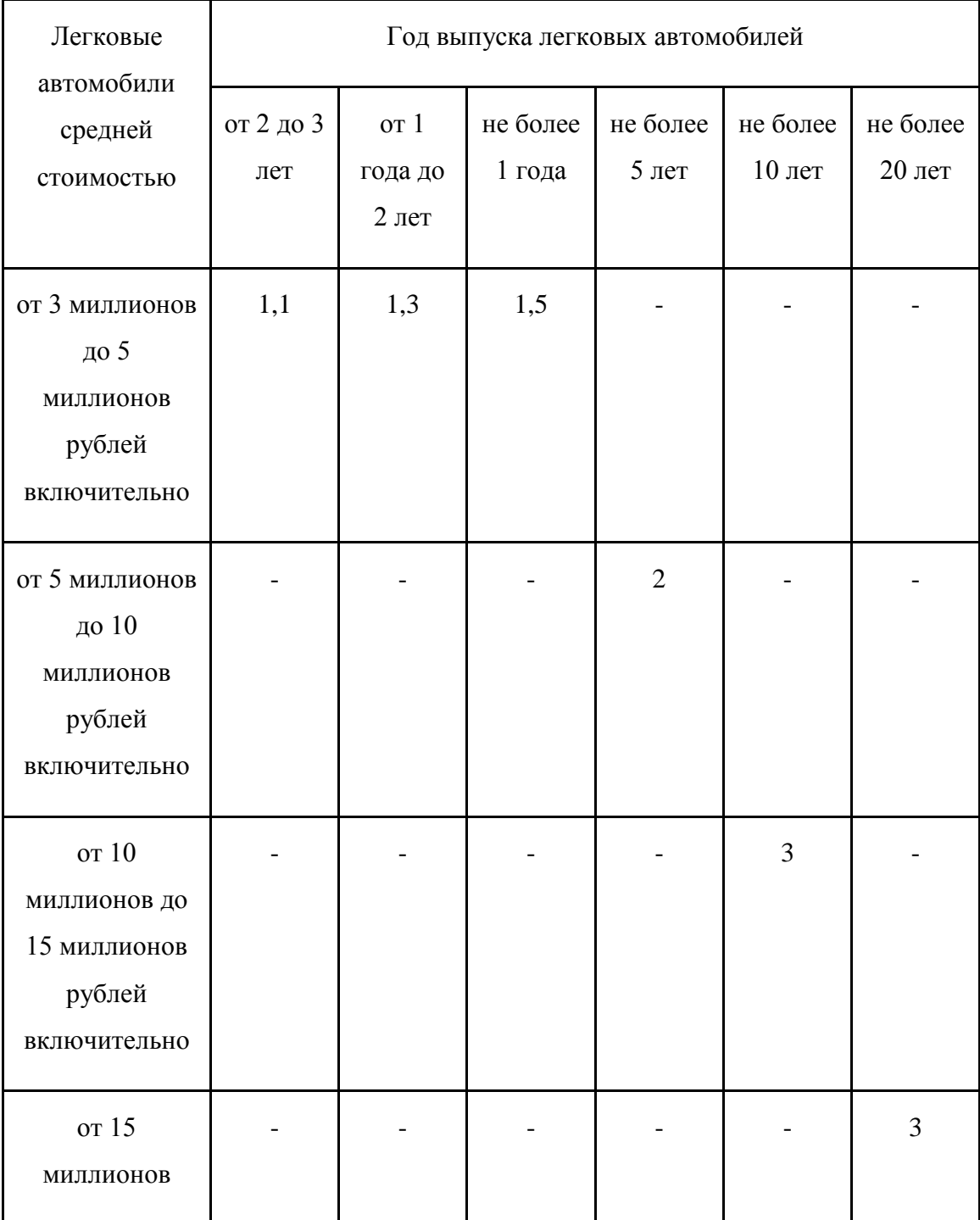

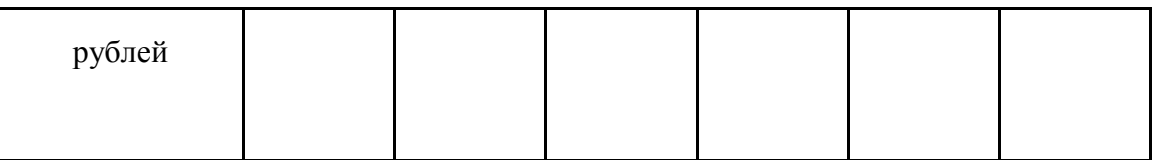

## **Задание**

Написать программу, вычисляющую транспортный налог и авансовые платежи (объект-легковые автомобили).

Исходные данные:

- дата регистрации транспортного средства;
- дата выпуска транспортного средства;
- стоимость;
- мощность двигателя.

### **1.2 Лабораторная работа №2**

#### **Расчет земельного налога**

<span id="page-7-1"></span><span id="page-7-0"></span>Налоговый период: **год**.

Отчетные периоды: **первый, второй, третий квартал**.

Сумма налога исчисляется по истечении налогового периода как соответствующая налоговой ставке процентная доля налоговой базы:

Сумма налога=Налоговая база\*Налоговая ставка.

**Налоговая база** определяется как кадастровая стоимость земельных участков по состоянию на 1 января года, являющегося налоговым периодом.

Налоговым кодексом установлены следующие **налоговые ставки**:

**0,3%** в отношении земельных участков:

- отнесенных к землям сельскохозяйственного назначения или к землям в составе зон сельскохозяйственного использования в населенных пунктах и используемых для сельскохозяйственного производства;
- занятых жилищным фондом и объектами инженерной инфраструктуры жилищно-коммунального комплекса или приобретенных для жилищного строительства;
- приобретенных для личного подсобного хозяйства, садоводства, огородничества или животноводства, а также дачного хозяйства;
- ограниченных в обороте в соответствии с законодательством Российской Федерации, предоставленных для обеспечения обороны, безопасности и таможенных нужд;

**1,5%** в отношении прочих земельных участков.

Сумма налога, подлежащая уплате в бюджет по итогам налогового периода, определяется налогоплательщиками-организациями как разница между суммой налога и суммами подлежащих уплате в течение налогового периода авансовых платежей по налогу.

8

Налогоплательщики, в отношении которых отчетный период определен как квартал, исчисляют суммы авансовых платежей по налогу по истечении первого, второго и третьего квартала текущего налогового периода как одну четвертую соответствующей налоговой ставки процентной доли кадастровой стоимости земельного участка по состоянию на 1 января года, являющегося налоговым периодом.

Таким образом, для налогоплательщиков-физических лиц формула имеет вид:

Размер налога = Ставка налога \* Налоговая база \* ( Количество месяцев владения / 12 ) .

Для налогоплательщиков-организаций формулы расчета суммы налога и авансовых платежей имеют вид:

Размер авансового платежа = 1/4<sup>\*</sup>Ставка налога \* Налоговая база \* ( Количество месяцев владения / 3)

Размер налога, подлежащего уплате в бюджет = Ставка налога \* Налоговая база \* ( Количество месяцев владения / 12) – Сумма авансовых платежей

При определении количества месяцев владения руководствуются следующими правилами:

- если возникновение права собственности на земельный участок (его долю) произошло до 15-го числа соответствующего месяца включительно или прекращение указанного права произошло после 15 го числа соответствующего месяца, за полный месяц принимается месяц возникновения (прекращения) указанного права.
- если возникновение права собственности на земельный участок (его долю) произошло после 15-го числа соответствующего месяца или прекращение указанного права произошло до 15-го числа соответствующего месяца включительно, месяц возникновения (прекращения) указанного права не учитывается при определении коэффициента.

9

#### **Задание**

Написать программу, вычисляющую земельный налог и авансовые платежи.

Исходные данные:

- дата установки права собственности;
- дата прекращения права собственности;
- кадастровая стоимость;
- налоговая ставка.

#### **1.3 Лабораторная работа №3.**

#### **Водный налог**

<span id="page-10-1"></span><span id="page-10-0"></span>**Налоговым периодом** признается квартал.

Сумма налога исчисляется как произведение налоговой базы и соответствующей ей налоговой ставки, умноженной на установленный коэффициент:

Сумма налога= Налоговая база\* Налоговая ставка\*Кc.

**Налоговая база** определяется объектом налогообложения:

- 1) При заборе воды налоговая база определяется как объем воды, забранной из водного объекта за налоговый период.
- 2) При использовании акватории водных объектов, за исключением сплава древесины в плотах и кошелях, налоговая база определяется как площадь предоставленного водного пространства.
- 3) При использовании водных объектов без забора воды для целей гидроэнергетики налоговая база определяется как количество произведенной за налоговый период электроэнергии.
- 4) При использовании водных объектов для целей сплава древесины в плотах и кошелях налоговая база определяется как произведение объема древесины, сплавляемой в плотах и кошелях за налоговый период, выраженного в тысячах кубических метров, и расстояния сплава, выраженного в километрах, деленного на 100.

Налоговые ставки устанавливаются по бассейнам рек, озер, морей и экономическим районам (представлены в Налоговом Кодексе).

Налоговые ставки применяются в 2015 году с коэффициентом (Kc) 1,15, в 2016 году - с коэффициентом 1,32, в 2017 году - с коэффициентом 1,52, в 2018 году - с коэффициентом 1,75.

При заборе воды сверх установленных квартальных (годовых) лимитов водопользования налоговые ставки в части такого превышения

11

устанавливаются в пятикратном размере налоговых ставок. В случае отсутствия у налогоплательщика утвержденных квартальных лимитов квартальные лимиты определяются расчетно как одна четвертая утвержденного годового лимита.

#### **Задание:**

Написать программу расчета водного налога.

## **1.4 Лабораторная работа № 4**

## **Налог на доходы физических лиц**

### <span id="page-12-1"></span><span id="page-12-0"></span>**Задача 1.**

А. в 2013 году получала зар.плату 30 тыс. Имеет на обеспечении двух детей: 17 лет и 22 лет, который является студентом дневной формы обучения. Исчислить сумму вычетов и НДФЛ за год.

### **Задача 2.**

А. в 2013 году купила квартиру за 1500 тыс.руб. Она получала зар.плату 30 тыс. Определите сумму вычета и сумму вычета за год.

#### **Задача 3.**

Ежемесячная зар.плата А. равна 45000 руб. А. поступил в университет для получения второго высшего образования. Ежегодная стоимость обучения составляет 100 000 руб.

Определите сумму вычета за год.

## **Задача 4.**

Зар.плата А. составляет 30000 руб. в месяц. В 2016 году он заплатил 400000 руб. за операцию, относящуюся к дорогостоящим медицинским услугам. Какой вычет получит А.?

#### **Задача 5.**

А. получил за прошедший год доход в размере 400 000 руб.

На благотворительные цели были перечислено 130 000 руб. Какой вычет получит А.?

#### **Задание**

С сайта nalog.ru скачать программу Декларация 2016. Сформировать декларации для задач *1-5*.

# **1.5 Лабораторная работа №5**

## <span id="page-13-1"></span><span id="page-13-0"></span>**Специальные налоговые режимы. Упрощенная система налогообложения**

### **Задание**

Организация применяет упрощенную систему налогообложения. На рис.1.1 представлены сведения о расходах и объеме продаж организации, цена продажи единицы изделия равна 150 руб. Вычислите авансовые платежи и сумму налога:

а) при использовании объекта налогообложения «доходы-расходы»;

б) при использовании объекта налогообложения «доходы».

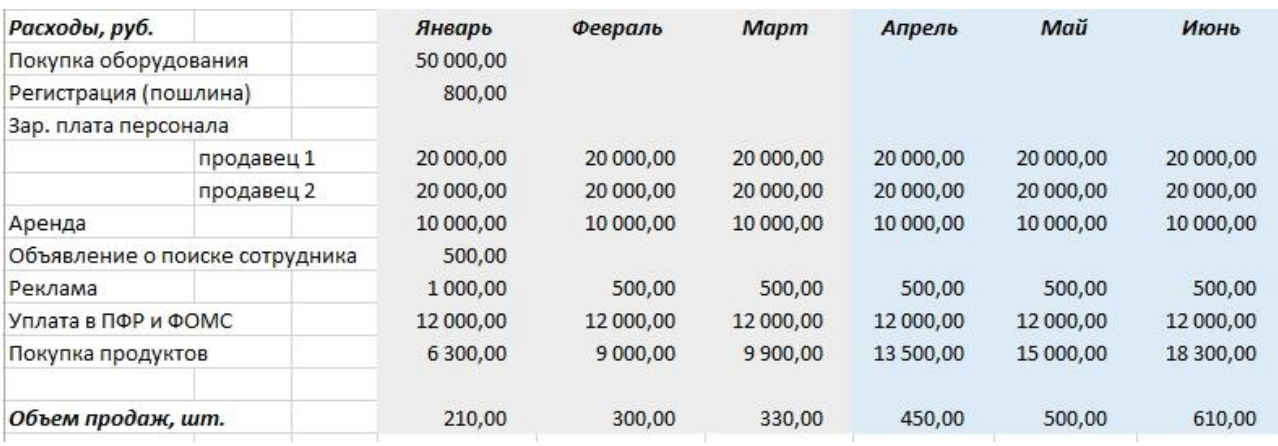

#### Рис.1.1 Исходные данные

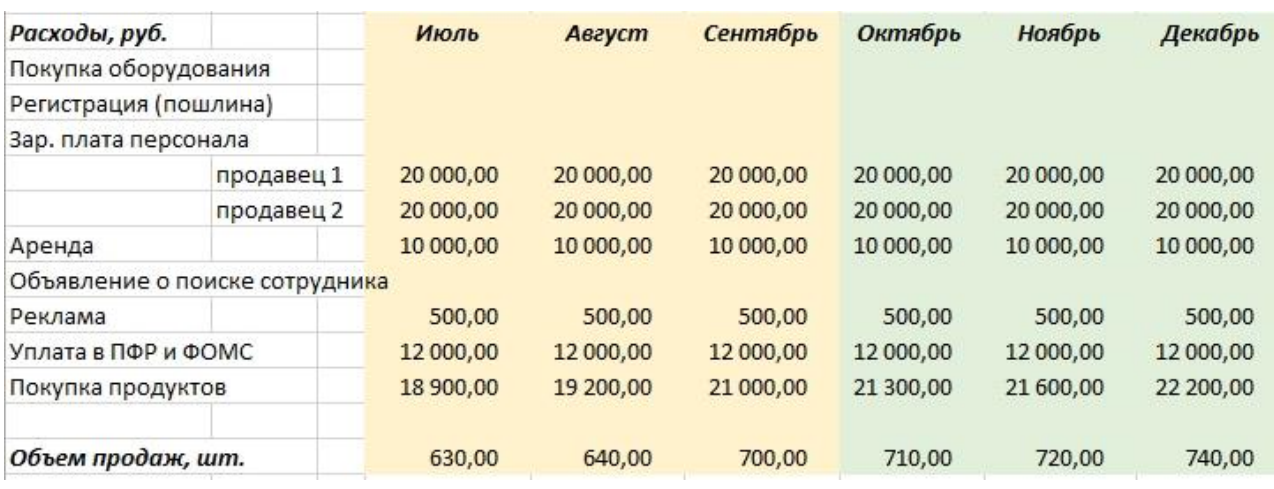

Рис.1.2 Исходные данные (продолжение)

## **2. Пример выполнения задания**

<span id="page-14-0"></span>**Задание**: Написать программу расчета водного налога.

При запуске пользователь видит форму, на которой расположены четыре вкладки, символизирующие различные выборы расчета налога (рисунок 2.1)

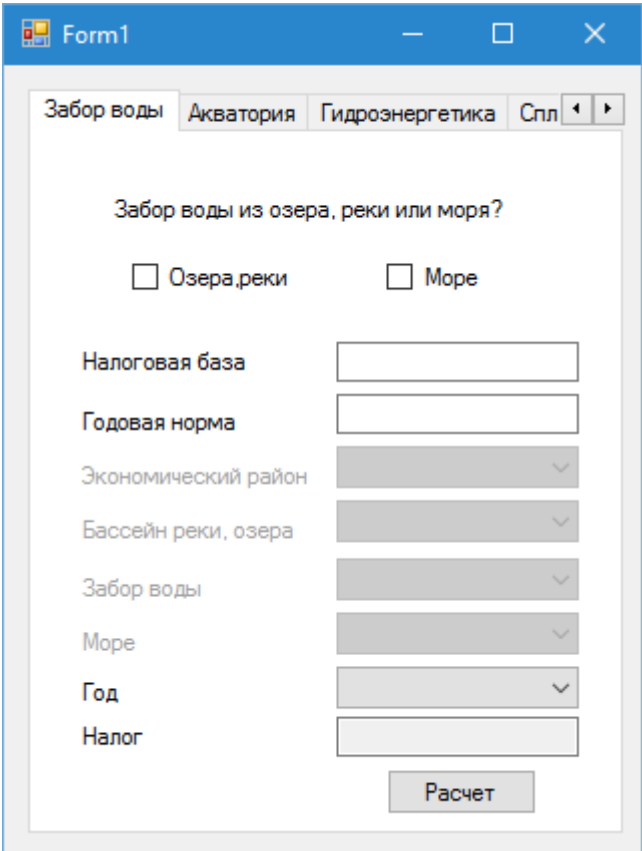

Рисунок 2.1 – Форма программы

Вариант «забор воды» открывается при запуске программы. В котором пользователь вводит данные. В нижней части выводится сумма налога (рисунок 2.2)

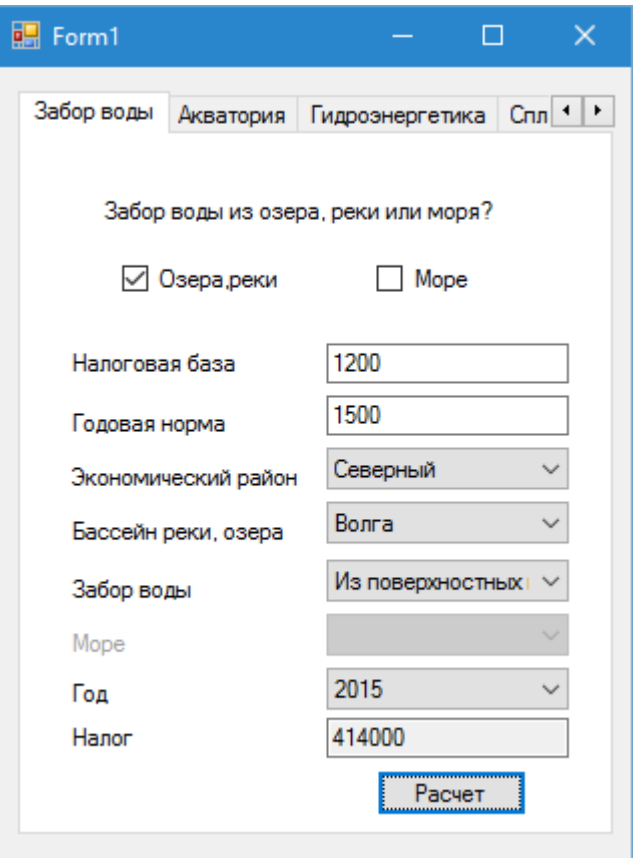

Рисунок 2.2 – Заполненная форма

При использовании акватории переключаемся на другую вкладку, в которой можно выбрать экономический район, ввести остальные данные и рассчитать налог (рисунок 2.3)

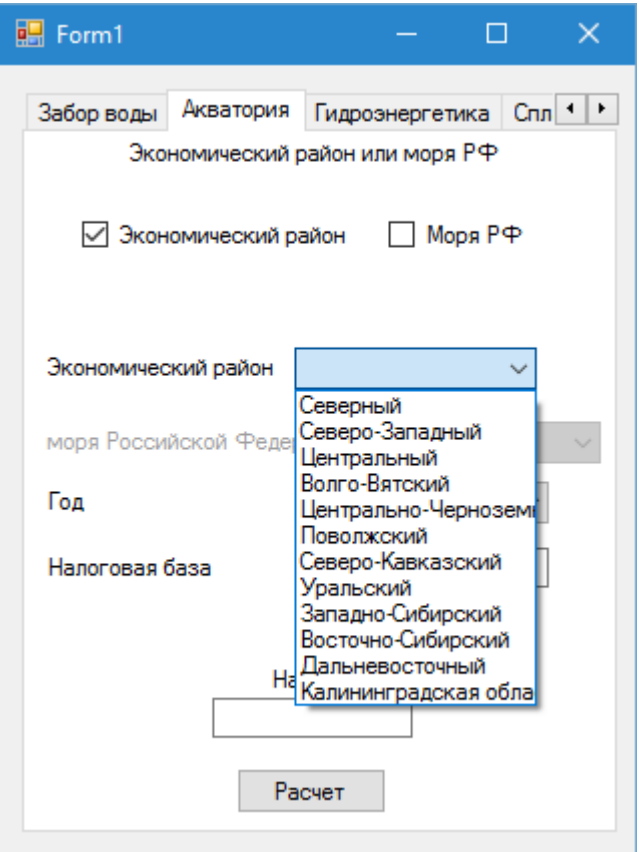

Рисунок 2.3 – Выбор экономического района

При выборе варианта «гидроэнергетика» переключаемся на другую вкладку, позволяющее рассчитать водный налог для целей гидроэнергетики (рисунок 2.4-2.5)

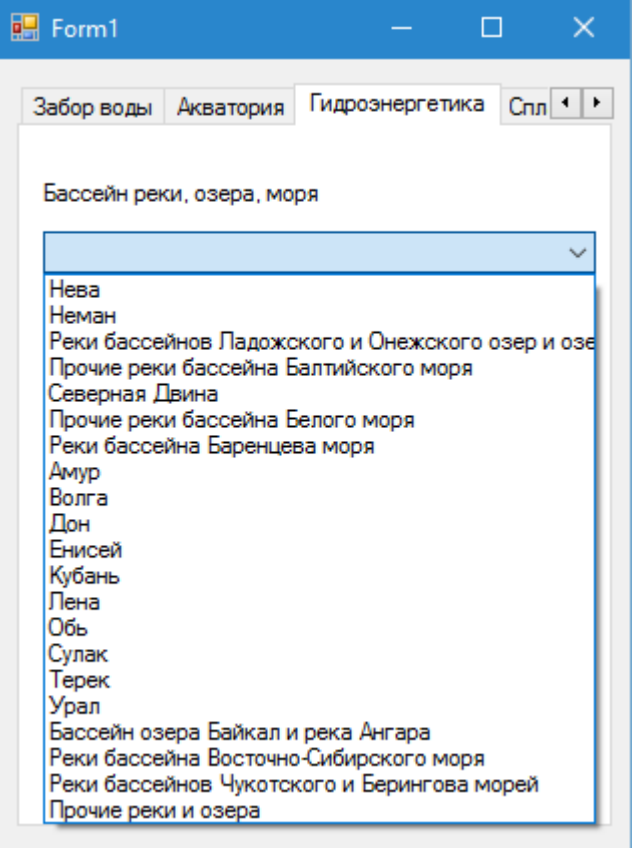

# Рисунок 2.4 – Выбор бассейна, реки

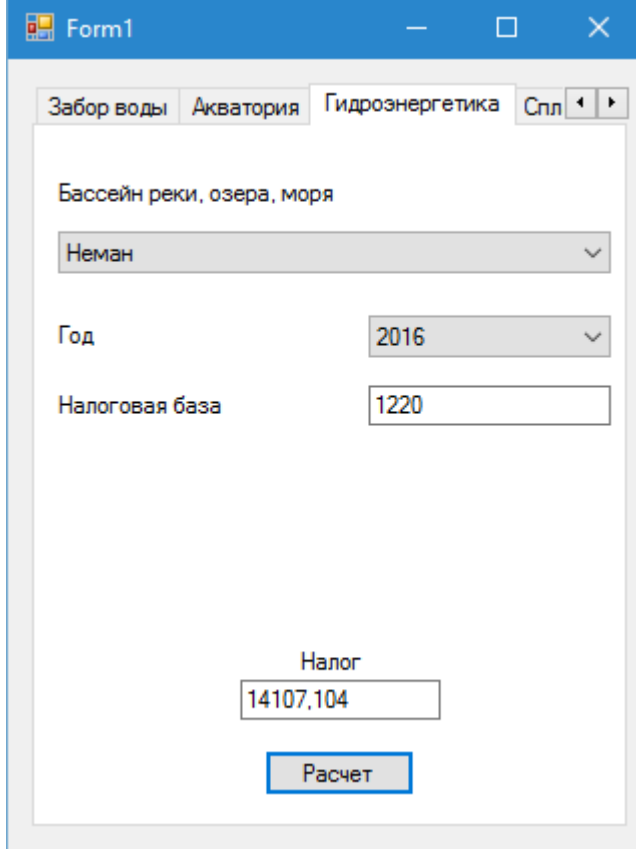

Рисунок 2.5 – Форма для расчета водного налога для целей гидроэнергетики

При выборе последнего варианта пользователю предоставляется возможность рассчитать водный налог для при сплаве древесины (рисунок 2.6-2.7)

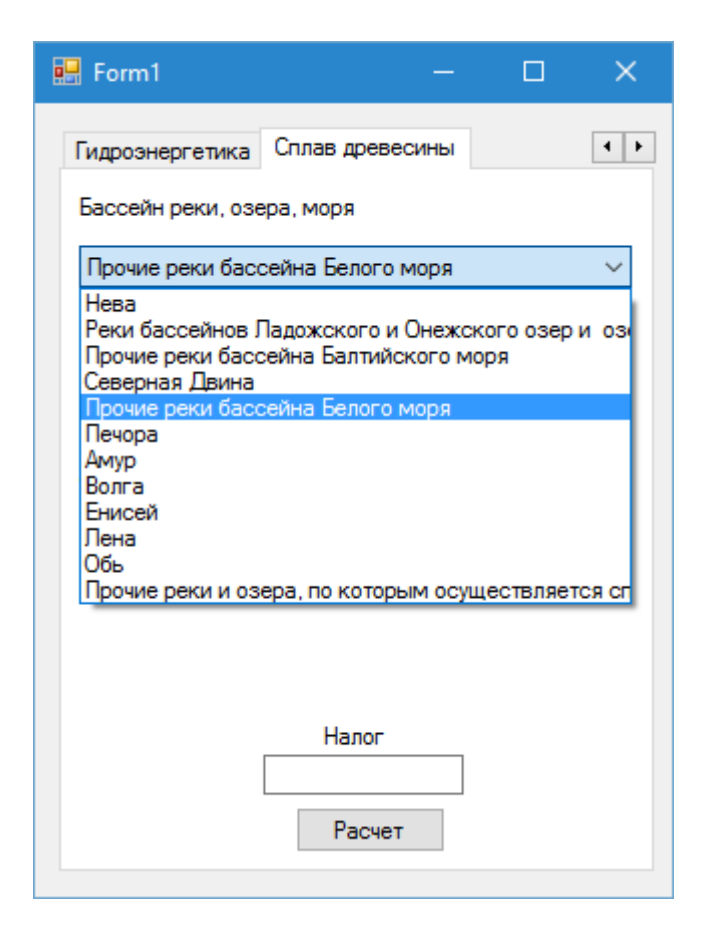

Рисунок 2.6 – Выбор бассейна

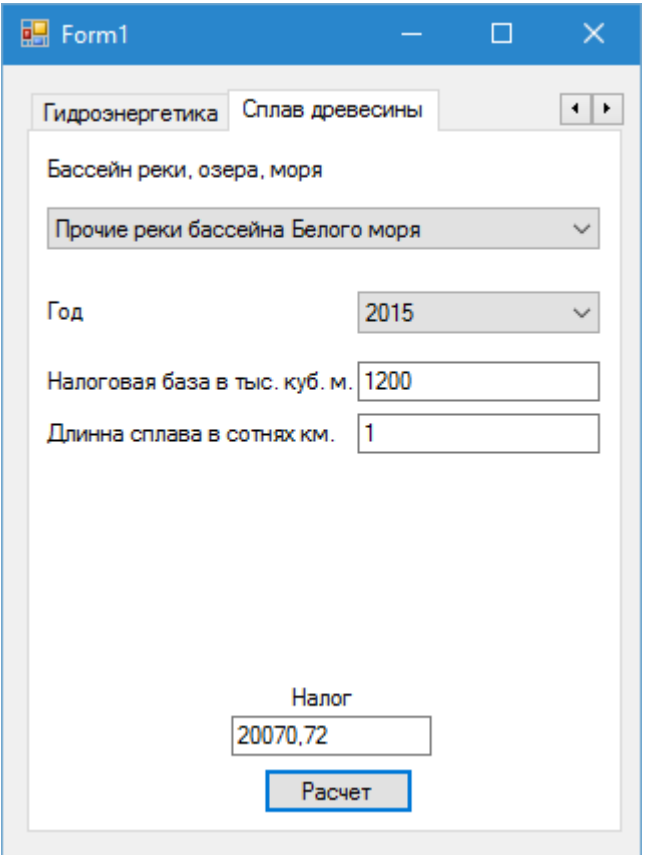

Рисунок 2.7 – Расчет водного налога

#### **Листинг**

```
using System;
using System.Collections.Generic;
using System.ComponentModel;
using System.Data;
using System.Drawing;
using System.Linq;
using System.Text;
using System.Threading.Tasks;
using System.Windows.Forms;
namespace Nalog_Water
{
     public partial class Form1 : Form
     {
         //double NalogStavk1;
        double koef2 = 0, koef3 = 0;
        int state = 0;
        int str1 = -1, st11 = -1;
        int god = 0;
         double[] koeff = new double [11] { 1.15, 1.32, 1.52, 1.75, 2.01, 2.31, 2.66, 
3.06, 3.52, 4.05, 4.65 };
         ///
         double[] aqua = new double[12] { 32.16, 33.96, 30.84, 29.04, 30.12, 30.48, 34.44, 
32.04, 30.24, 28.20, 31.32, 30.84};
         double[] seaRF = new double[14] { 33.84, 27.72, 30.72, 44.88, 49.80, 42.24, 
15.72, 15.12, 15.0, 14.04, 26.16, 29.28, 35.28, 38.52 };
         ///
         double[] hydro = new double[21] { 8.76, 8.76, 9.00, 8.88, 8.76, 9.00, 8.76, 9.24, 
9.84, 9.72, 13.70, 8.88, 13.50, 12.30, 7.20, 8.40, 8.52, 13.20, 8.52, 10.44, 4.80 };
         ///
```
 double[] splav = new double[12] { 1656.0, 1705.2, 1522.8, 1650.0, 1454.4, 1554.0, 1476.0, 1636.8, 1585.2, 1646.4, 1576.8, 1183.2 }; ///  $int[$ ][,] masofmas = new  $int[12][$ ,]  $\{$  new int [,] { {300,384}, {264,348}, {246,300}, {258,312}, {306,378} }, ///Северный new int [,] { {294,390}, {288,366}, {258,342}, {282,372} },///Северо-Западный new int [,] { {288,360}, {276,342}, {294,384}, {306,354}, {252,306}, {264,336} }, /// Центральный new int [,] { {282,336}, {252,312}, {270,330} },///Волго-Вятский new int [,] { {258,318}, {336,402}, {282,354}, {258,318} }, ///Центрально-Черноземный new int [,] { {294,348}, {360,420}, {264,342} }, ///Поволжский new int [,] { {390,486}, {480,570}, {480,576}, {456,540}, {468,558}, {540,654} }, ///Северо-Кавказский new int [,] { {294,444}, {282,456}, {354,534}, {306,390} }, ///Уральский new int [,] { {270,330}, {276,342} }, ///Западно-Сибирский new int [,] { {276,330}, {246,306}, {252,306}, {264,348}, {576,678}, {282,342} }, ///Восточно-Сибирский new int [,] { {264,336}, {288,342}, {252,306} }, ///Дальневосточный new int [,] { {276,324}, {288,336} } /// Калининградская область }; public Form1()  $\overline{\mathcal{L}}$  InitializeComponent(); checkBoxRivLak.Checked = false; checkBoxSea.Checked = false; /// label2.Enabled = false; CBEkonomRay.Enabled = false; label3.Enabled = false; CBRiverLakes1.Enabled = false; label4.Enabled = false; CBGetWater1.Enabled = false; label5.Enabled = false; CBSea.Enabled = false; /// label10.Enabled = false; label11.Enabled = false; CBEkonomRay2.Enabled = false; CBSeaRF.Enabled = false; /// CBEkonomRay.Items.Add("Северный"); CBEkonomRay.Items.Add("Северо-Западный"); CBEkonomRay.Items.Add("Центральный"); CBEkonomRay.Items.Add("Волго-Вятский"); CBEkonomRay.Items.Add("Центрально-Черноземный"); CBEkonomRay.Items.Add("Поволжский"); CBEkonomRay.Items.Add("Северо-Кавказский"); CBEkonomRay.Items.Add("Уральский"); CBEkonomRay.Items.Add("Западно-Сибирский"); CBEkonomRay.Items.Add("Восточно-Сибирский"); CBEkonomRay.Items.Add("Дальневосточный"); CBEkonomRay.Items.Add("Калининградская область"); /// CBEkonomRay2.Items.Add("Северный"); CBEkonomRay2.Items.Add("Северо-Западный"); CBEkonomRay2.Items.Add("Центральный"); CBEkonomRay2.Items.Add("Волго-Вятский"); CBEkonomRay2.Items.Add("Центрально-Черноземный"); CBEkonomRay2.Items.Add("Поволжский"); CBEkonomRay2.Items.Add("Северо-Кавказский"); CBEkonomRay2.Items.Add("Уральский");

```
 CBEkonomRay2.Items.Add("Западно
-Сибирский");
 CBEkonomRay2.Items.Add("Восточно
-Сибирский");
            CBEkonomRay2.Items.Add("Дальневосточный");
            CBEkonomRay2.Items.Add("Калининградская область");
            ///
            CBSea.Items.Add("Балтийское");
            CBSea.Items.Add("Белое");
            CBSea.Items.Add("Баренцево");
            CBSea.Items.Add("Азовское");
 CBSea.Items.Add("Черное");
 CBSea.Items.Add("Каспийское");
 CBSea.Items.Add("Карское");
 CBSea.Items.Add("Лаптевых");
 CBSea.Items.Add("Восточно
-Сибирское");
 CBSea.Items.Add("Чукотское");
 CBSea.Items.Add("Берингово");
 CBSea.Items.Add("Тихий океан");
 CBSea.Items.Add("Охотское");
            CBSea.Items.Add("Японское");
            ///
            CBSeaRF.Items.Add("Балтийское");
            CBSeaRF.Items.Add("Белое");
            CBSeaRF.Items.Add("Баренцево");
            CBSeaRF.Items.Add("Азовское");
            CBSeaRF.Items.Add("Черное");
            CBSeaRF.Items.Add("Каспийское");
            CBSeaRF.Items.Add("Карское");
            CBSeaRF.Items.Add("Лаптевых");
 CBSeaRF.Items.Add("Восточно
-Сибирское");
            CBSeaRF.Items.Add("Чукотское");
            CBSeaRF.Items.Add("Берингово");
            CBSeaRF.Items.Add("Тихий океан");
            CBSeaRF.Items.Add("Охотское");
            CBSeaRF.Items.Add("Японское");
            ///
            CBGetWater1.Items.Add("Из поверхностных вод");
            CBGetWater1.Items.Add("Из подземныхвод");
            ///
            CBYear1.Items.Add("2015");
            CBYear1.Items.Add("2016");
            CBYear1.Items.Add("2017");
            CBYear1.Items.Add("2018");
            CBYear1.Items.Add("2019");
            CBYear1.Items.Add("2020");
            CBYear1.Items.Add("2021");
            CBYear1.Items.Add("2022");
            CBYear1.Items.Add("2023");
            CBYear1.Items.Add("2024");
            CBYear1.Items.Add("2025");
            ///
            CBYear2.Items.Add("2015");
            CBYear2.Items.Add("2016");
            CBYear2.Items.Add("2017");
            CBYear2.Items.Add("2018");
            CBYear2.Items.Add("2019");
            CBYear2.Items.Add("2020");
            CBYear2.Items.Add("2021");
            CBYear2.Items.Add("2022");
            CBYear2.Items.Add("2023");
 CBYear2.Items.Add("2024");
 CBYear2.Items.Add("2025");
 ///
            CBYear3.Items.Add("2015");
            CBYear3.Items.Add("2016");
            CBYear3.Items.Add("2017");
```

```
 CBYear3.Items.Add("2018");
             CBYear3.Items.Add("2019");
             CBYear3.Items.Add("2020");
 CBYear3.Items.Add("2021");
 CBYear3.Items.Add("2022");
 CBYear3.Items.Add("2023");
 CBYear3.Items.Add("2024");
 CBYear3.Items.Add("2025");
             ///
             CBYear4.Items.Add("2015");
             CBYear4.Items.Add("2016");
             CBYear4.Items.Add("2017");
             CBYear4.Items.Add("2018");
             CBYear4.Items.Add("2019");
             CBYear4.Items.Add("2020");
             CBYear4.Items.Add("2021");
 CBYear4.Items.Add("2022");
 CBYear4.Items.Add("2023");
             CBYear4.Items.Add("2024");
             CBYear4.Items.Add("2025");
             ///
             CBBass3.Items.Add("Нева");
             CBBass3.Items.Add("Неман");
             CBBass3.Items.Add("Реки бассейнов Ладожского и Онежского озер и озера 
Ильмень");
             CBBass3.Items.Add("Прочие реки бассейна Балтийского моря");
             CBBass3.Items.Add("Северная Двина");
             CBBass3.Items.Add("Прочие реки бассейна Белого моря");
             CBBass3.Items.Add("Реки бассейна Баренцева моря");
             CBBass3.Items.Add("Амур");
             CBBass3.Items.Add("Волга");
             CBBass3.Items.Add("Дон");
             CBBass3.Items.Add("Енисей");
             CBBass3.Items.Add("Кубань");
             CBBass3.Items.Add("Лена");
             CBBass3.Items.Add("Обь");
             CBBass3.Items.Add("Сулак");
             CBBass3.Items.Add("Терек");
             CBBass3.Items.Add("Урал");
             CBBass3.Items.Add("Бассейн озера Байкал и река Ангара");
             CBBass3.Items.Add("Реки бассейна Восточно-Сибирского моря");
             CBBass3.Items.Add("Реки бассейнов Чукотского и Берингова морей");
             CBBass3.Items.Add("Прочие реки и озера");
             ///
             CBBass4.Items.Add("Нева");
             CBBass4.Items.Add("Реки бассейнов Ладожского и Онежского озер и \n озера 
Ильмень");
             CBBass4.Items.Add("Прочие реки бассейна Балтийского моря");
             CBBass4.Items.Add("Северная Двина");
             CBBass4.Items.Add("Прочие реки бассейна Белого моря");
             CBBass4.Items.Add("Печора");
             CBBass4.Items.Add("Амур");
             CBBass4.Items.Add("Волга");
             CBBass4.Items.Add("Енисей");
             CBBass4.Items.Add("Лена");
             CBBass4.Items.Add("Обь");
             CBBass4.Items.Add("Прочие реки и озера, по которым осуществляется сплав 
древесины в плотах и кошелях");
         }
        private void checkBox1 CheckedChanged(object sender, EventArgs e)
\overline{\mathcal{L}} if (checkBoxRivLak.Checked == true)
                 checkBoxSea.Checked = false;
```

```
 label2.Enabled = true;
            CBEkonomRay.Enabled = true;
            label3.Enabled = true;
            CBRiverLakes1.Enabled = true;
            label4.Enabled = true;
            CBGetWater1.Enabled = true;
            label5.Enabled = false;
            CBSea.Enabled = false;
        }
       private void checkBoxSea CheckedChanged(object sender, EventArgs e)
\overline{\mathcal{L}} if ( checkBoxSea.Checked == true)
                checkBoxRivLak.Checked = false;
            label2.Enabled = false;
            CBEkonomRay.Enabled = false;
            label3.Enabled = false;
            CBRiverLakes1.Enabled = false;
            label4.Enabled = false;
            CBGetWater1.Enabled = false;
            label5.Enabled = true;
            CBSea.Enabled = true;
        }
       private void CBEkonomRay SelectedIndexChanged(object sender, EventArgs e)
        {
            CBRiverLakes1.Items.Clear();
            if (CBEkonomRay.Text == "Северный")
\{state = 0;
                CBRiverLakes1.Items.Add("Волга");
                CBRiverLakes1.Items.Add("Нева");
                CBRiverLakes1.Items.Add("Печора");
                CBRiverLakes1.Items.Add("Северная Двина");
                CBRiverLakes1.Items.Add("Прочие реки и озера");
 }
            if (CBEkonomRay.Text == "Северо-Западный")
\{state = 1;
                CBRiverLakes1.Items.Add("Волга");
                CBRiverLakes1.Items.Add("Нева");
                CBRiverLakes1.Items.Add("Западная Двина");
                CBRiverLakes1.Items.Add("Прочие реки и озера");
 }
            if (CBEkonomRay.Text == "Центральный")
\{state = 2;
                CBRiverLakes1.Items.Add("Волга");
                CBRiverLakes1.Items.Add("Нева");
                CBRiverLakes1.Items.Add("Днепр");
                CBRiverLakes1.Items.Add("Дон");
                CBRiverLakes1.Items.Add("Западная Двина");
                CBRiverLakes1.Items.Add("Прочие реки и озера"); 
 }
            if (CBEkonomRay.Text == "Волго-Вятский")
\{state = 3;
                CBRiverLakes1.Items.Add("Волга");
                CBRiverLakes1.Items.Add("Северная Двина");
                CBRiverLakes1.Items.Add("Прочие реки и озера");
 }
            if (CBEkonomRay.Text == "Центрально-Черноземный")
\{state = 4;
                CBRiverLakes1.Items.Add("Волга");
```

```
 CBRiverLakes1.Items.Add("Днепр");
               CBRiverLakes1.Items.Add("Дон");
               CBRiverLakes1.Items.Add("Прочие реки и озера");
 }
           if (CBEkonomRay.Text == "Поволжский")
\{state = 5: CBRiverLakes1.Items.Add("Волга");
               CBRiverLakes1.Items.Add("Дон");
               CBRiverLakes1.Items.Add("Прочие реки и озера");
 }
           if (CBEkonomRay.Text == "Северо-Кавказский")
\{state = 6;
               CBRiverLakes1.Items.Add("Кубань");
               CBRiverLakes1.Items.Add("Дон");
 CBRiverLakes1.Items.Add("Самур");
 CBRiverLakes1.Items.Add("Сулак");
               CBRiverLakes1.Items.Add("Терек");
               CBRiverLakes1.Items.Add("Прочие реки и озера");
 }
           if (CBEkonomRay.Text == "Уральский")
\{state = 7; CBRiverLakes1.Items.Add("Волга");
               CBRiverLakes1.Items.Add("Обь");
               CBRiverLakes1.Items.Add("Урал");
               CBRiverLakes1.Items.Add("Прочие реки и озера");
 }
           if (CBEkonomRay.Text == "Западно-Сибирский")
\{state = 8;
               CBRiverLakes1.Items.Add("Обь");
               CBRiverLakes1.Items.Add("Прочие реки и озера");
 }
           if (CBEkonomRay.Text == "Северо-Кавказский")
\{state = 9;
               CBRiverLakes1.Items.Add("Амур");
               CBRiverLakes1.Items.Add("Енисей");
               CBRiverLakes1.Items.Add("Лена");
               CBRiverLakes1.Items.Add("Обь");
               CBRiverLakes1.Items.Add("Озеро Байкал и его бассейн");
               CBRiverLakes1.Items.Add("Прочие реки и озера");
 }
           if (CBEkonomRay.Text == "Дальневосточный")
\{state = 10;
               CBRiverLakes1.Items.Add("Амур");
               CBRiverLakes1.Items.Add("Лена");
               CBRiverLakes1.Items.Add("Прочие реки и озера");
 }
           if (CBEkonomRay.Text == "Калининградская область")
\{state = 11:
               CBRiverLakes1.Items.Add("Неман");
               CBRiverLakes1.Items.Add("Прочие реки и озера");
 }
        }
       private void CBRiverLakes1 SelectedIndexChanged(object sender, EventArgs e)
        {
           str1 = CBRiverLakes1.SelectedIndex;
 }
        private void CBGetWater1_SelectedIndexChanged(object sender, EventArgs e)
```

```
 {
             if (CBGetWater1.Text == "Из поверхностных вод")
\{st11 = 0; }
             if (CBGetWater1.Text == "Из подземныхвод")
\{st11 = 1;
 }
         }
        private void CBYear1 SelectedIndexChanged(object sender, EventArgs e)
\overline{\mathcal{L}} god = CBYear1.SelectedIndex;
         }
         private void chekEk_CheckedChanged(object sender, EventArgs e)
\overline{\mathcal{L}} if (chekEk.Checked == true)
                 checkSea.Checked = false;
            label10.End10. End = true; CBEkonomRay2.Enabled = true;
             label11.Enabled = false;
             CBSeaRF.Enabled = false;
         }
         private void checkSea_CheckedChanged(object sender, EventArgs e)
         {
             if ( checkSea.Checked == true)
                 chekEk.Checked = false;
             label10.Enabled = false;
             CBEkonomRay2.Enabled = false;
            label11.Endled = true;
             CBSeaRF.Enabled = true;
         }
        private void CBEkonomRay2 SelectedIndexChanged(object sender, EventArgs e)
         {
             koef2 = aqua[CBEkonomRay2.SelectedIndex];
         }
         private void CBSeaRF_SelectedIndexChanged(object sender, EventArgs e)
\overline{\mathcal{L}} koef2 = aqua[CBSeaRF.SelectedIndex];
         }
         private void button2_Click(object sender, EventArgs e)
         {
             double nalog;
             double basa = Convert.ToDouble(TBNalogBase2.Text);
             nalog = (koef2 * basa *koeff[CBYear2.SelectedIndex])/4;
             TBNalog2.Text = Convert.ToString(nalog);
         }
        private void CBBass3 SelectedIndexChanged(object sender, EventArgs e)
         {
             koef3 = hydro[CBBass3.SelectedIndex];
         }
        private void button4 Click(object sender, EventArgs e)
\overline{\mathcal{L}} double nalog;
             double basa = Convert.ToDouble(TBNalogBase4.Text);
             double way = (Convert.ToDouble(TBSplav4.Text)) / 100;
```

```
nalog = basa * splav[CBBass4.SelectedIndex] * koeff[CBYear4.SelectedIndex] *
way;
             TBNalog4.Text = Convert.ToString(nalog);
         }
        private void button3 Click(object sender, EventArgs e)
\overline{\mathcal{L}} double nalog;
             double basa = Convert.ToDouble(TBNalogBase3.Text);
             nalog = koef3 * basa * koeff[CBYear3.SelectedIndex];
             TBNalog3.Text = Convert.ToString(nalog);
         }
        private void button1 Click(object sender, EventArgs e)
\overline{\mathcal{L}} Nalog1.Text = Convert.ToString(masofmas[state][str1, stl1]);
             // NalogStavk1 = masofmas[state][str1, stl1];
             int godnorm = Convert.ToInt32(YearNorm1.Text);
             int nalogbase = Convert.ToInt32(NalogBase1.Text);
             if (nalogbase > godnorm)
\{ double otvet = godnorm * (masofmas[state][str1, stl1]) * (koeff[god]);
                 double a = nalogbase - godnorm;
                double otvet1 = a * (mass of mass[state][str1, st11]) * (koeff[god]) * 5;a = otvet + otvet1; Nalog1.Text = Convert.ToString(a);
 }
             else
\{ double otvet = nalogbase * (masofmas[state][str1, stl1]) * (koeff[god]);
                 Nalog1.Text = Convert.ToString(otvet);
     }
         }
     }
}
```
## **Список литературы**

- <span id="page-27-0"></span>1. Система Консультант [Электронный ресурс]. Режим доступа [http://www.consultant.ru.](http://www.consultant.ru/document/cons_doc_LAW_28165/)
- 2. Налоговый кодекс. Часть 2 [Электронный ресурс]. Режим доступа [http://www.consultant.ru/document/cons\\_doc\\_LAW\\_28165/.](http://www.consultant.ru/document/cons_doc_LAW_28165/)
- 3. [www.nalog.ru](http://www.nalog.ru/)
- 4. Владыка М.В., Тарасова В.Ф., Сапрыкина Т.В. Сборник задач по налогам и налогообложению: учебное пособие. – М.: КНОРУС, 2007 – 360 с.
- 5. Крохина Ю.А. Налоговое право: учебник для бакалавров. М.: Юрайт,  $2012. - 464$  c.